In the last issue of *Forth Dimensions,*  I presented a program· that used the Bresenham algorithm to draw lines on a computer graphics display. Now I will build upon those definitions to create a program that draws pseudo-randomly generated fractal landscapes with heightbased coloring (including a sea-level) and hidden-surface elimination.

### What's a Fractal?

 $\tau_{\rm p}$ 

The word fractal is short for "fractional dimension," and is used to describe various geometrical shapes that are not strictly one, two, or three-dimensional objects. Interestingly enough, most naturally occurring objects (such as coastlines) and natural phenomena (such as Brownian motion) are best described by fractal geometry<sup>1</sup>.

To get a better feel for what a fractal is, consider the western coastline of the United States. From far away in space, the coastline looks more-or-less straight; that is, it looks like a one-dimensional line having a fractional dimension near 1. As an observer gets closer, the perceived length of the coastline and its fractional dimension increases as more details such as inlets and peninsulas become visible. In fact, with a very close look at an area like San Francisco Bay, the coastline becomes a two-dimensional object with a fractional dimension near 2.

### How To Draw Random Fractals

To use the fractal concept tO draw a landscape, let's first look at how a fractal can be used to draw a shape, starting from a line. We will look at a random fractal line, but of course there are other ways to draw fractal lines (see the recommended reading list).

2  $\setminus$  This is a special-purpose unsigned multiply that returns only 3  $\setminus$  the low-order 32 bits. For a more generalized multiply.  $3 \text{ } \backslash$  the low-order 32 bits. For a more generalized multiply, 4 \ see: P. Koopman, MVP-FORTH INTEGER & FLOATING POINT MATH 5 \ MVP-FORTH series Vol. 3 (revised), Mountain View Press 6 7 : XD\* XD\* ( UD1 UD2 -> UD3 )<br> OVER 5 PICK U\* >R >R 5 PICK  $U^*$  >R >R 8 9 4 ROLL U\* DROP >R 10 U\* DROP 11 0 SWAP R> 0 SWAP D+ 12 R> R> D+ ; 13 14 15 SCREEN #16  $0 \setminus 32$ -BIT BASED LINEAR CONGRUENT RANDOM NUMBER GENERATOR 1 DECIMAL \ From Knuth's Art of Computer Prog. vol. 2, page 170<br>2 DVARIABLE SEED \ High 16-bits of SEED are actual random:  $\setminus$  High 16-bits of SEED are actual random # \ Store all 32-bits initially to re-seed generator 4 3141592653. SEED D! 5 6 : RNDF RNDF ( -> N ) SEED D@ 3141592621. XO\* 7 1. D+ 8 DUP ROT ROT SEED D! ; 9 10 \ The below random number generator is very poor, but  $11 \text{ }$  produces interesting smoothed/rounded rolling hi produces interesting smoothed/rounded rolling hills  $12 \times : R\overline{NDF} \quad (->N)$ <br> $13 \times [SEED 1+] L$  $[$  SEED 1+ ] LITERAL  $[$  31417 U\* 1. D+ DUP ROT ROT SEED D! ; 14 15 SCREEN #17 0 \ FRACTAL LAYOUT 1 DECIMAL  $2 \setminus SQUARE$ <br> $3 \setminus LAYOUT$ Pl+----x-----+P2 Roman #'s are square #'s 3 \ LAYOUT:  $x$ ---- $x$ ----- $x$  Pl.. P4 are corner point #'s  $4 \sqrt{ }$ I IV ! III !  $\begin{matrix}5 \\ 6\end{matrix}$  $6 \searrow$   $P4!---x---P3$ <br>  $7 \searrow$  In the recursive routines. P1. P  $7 \times$  In the recursive routines, P1..P4 are the address of the  $\begin{matrix} 8 \\ 9 \end{matrix}$ points within the layout array 9 \ Each recursion calculates the new "x" point height values 10 : WALL ; \ Useful point for FORGETting  $11$ RECURSE 12 LATEST PFA CFA , ; IMMEDIATE 13 14 : CELL\* \ Change to fit bytes/cell of your machine 2\*  $\cdot$ \ Change to fit bytes/cell of your machine 15 : CELL+ 2+  $\cdot$ 

*Forth Dimensions* 

*FORTH-79.* 

 $\mathsf{ACTA}^{\pi}$ 

**DSCAI** 

0 \ Special 32-bit unsigned multiply

*PHIL KOOPMAN, JR.- NORTH KINGSTOWN, RHODE ISLAND*  -

SCREEN #15

1 DECIMAL

First, consider the straight line segment shown in Figure One-a. We will take the midpoint of that line segment and pull it to one side; as shown in Figure One-b. Next, we will recursively take each midpoint of the resulting line segments and pull them randomly to one side or the other as shown in Figures One-c and One.; d. As you can see, this process quickly results in a wandering line. For the most pleasing shape, the amount of "pull" applied is cut in half at each level of recursion, forming a smooth result.

In order to extend this concept to an area instead of a line, the "Landscape" program on screens. 15-28 forms a twodimensional array. Each cell in the array holds the height of a· point above or below sea level. The word CALCU-LATE-SERVICE recursively breaks this array into smaller and smaller squares, using the addresses of the four corners of the array instead of four pairs of (X,Y) coordinates. SET-HEIGHTS sets the 'heights for the artay cells at the midpoints of the sides of the current square and for the center of the current square, then breaks the square up into four sub-squares (see the diagram on screen 17 for a description of the nomenclature used by the subdividing algorithm). After the data array has a height associated with each point, the program uses the SEA-LEVEL word to reassign all negative heights to sea level.

After the heights are computed, the landscape is drawn on the screen. As each point of the array is drawn, it is assigned a color based on height and the number of colors available.

### Screen-Drawing Tricks.

I have used several tricks in "Landscape" to speed up the screendrawing time. This drawing time would be prohibitively long if conventional, three-dimensional graphics techniques were used.

The most time-consuming part of many graphics drawing programs invol-' ves 3-D transformations, especially rotations. On the other hand, a top, or side view of a fractal landscape would not be terribly exciting. I solved this speedversus-prettiness dilemma using two techniques: a "sleazy" rotation to elevate the rear of the picture, and an

*Forth Dimensions* 

```
SCREEN #18
 0 \FRACTAL DATABASE 
 1 DECIMAL<br>2 5 CONS'
  2 5 CONSTANT #LEVELS \ Number of recursion levels :<br>3 65 CONSTANT SIZE \ array size = 1 + 2**(#LEVELS+1)
 3\overline{65} CONSTANT SIZE \overline{12E} array size = 1 + 2** (#LEVELS+1)<br>4 \ NOTE: Change SIZE to 129 and #LEVELS to 6 for EGA
  4 \ NOLE: CHARGE SIZE CO array that holds heights of all grid points of all grid points of all grid points of all grid points of \overline{AB} size \overline{B} size \overline{B} size \overline{B} cell* ALLOT
 6 CREATE SQUARE-P1 SIZE SIZE * CELL* ALLOT<br>7 SIZE 1- CELL* SQUARE-P1 + CONSTANT SQUARE-P2<br>8 SIZE SIZE * 1- CELL* SQUARE-P1 + CONSTANT SQUARE-P3
 8 SIZE SIZE * 1- CELL* SQUARE-P1 + CONSTANT SQUARE-P3<br>9 SIZE SIZE 1- * CELL* SQUARE-P1 + CONSTANT SQUARE-P4
                                                    SQUARE-P1 + CONSTANT SQUARE-P4
10<br>11 : SCALE 2* 2* ;
11 : SCALE 2* 2* ; \setminus Scale value of pixels per data array point 12.1 SCALE CONSTANT DELTA
13 : AVE ( U1 U2 -> UAVE ) \ unsigned average of 2 addresses
14 : AVE (UI OF ONT ) (under the candidate for machine code speed-up!<br>15 0 SWAP 0 D+ 2 U/MOD SWAP DROP;
 SCREEN #19 
  0 \ SPECIAL LINE DRAWS FOR FRACTAL LANDSCAPES 
   1 DECIMAL 
     : Y-CONVERT ( HEIGHT Y1 -> Y2 )
            \ For now, assume tilted up 30 degrees in back, no X change
  4 \rightarrow Inputs are x/y data points & height, outputs screen coords
   5 + 2, NEGATE YMAX +<br>
6 \cdot F-MOVE (X HEIGHT Y-INDEX >>
 6 : F-MOVE (X HEIGHT Y-INDEX -> )<br>
7 \ Use the code on the next Aine for tracing if desired<br>
8 \ . " MOVE:" SWAP U. U. COR PTERMINAL ABORT" F-MOVE"<br>
9 SCALE Y-CONVERT MOVE-CURSOR;<br>
10 : F-LINE (X HEIGHT Y-INDEX ->)<br>
11 \ 
 12 \ ." LINE:" SWAP U. U.J.CR     ?TERMINAL   ABORT" F-LINE"<br>13     SCALE Y-CONVERT   DUP 0<<br>14     IF  ( Clip line that i$ off screen ) DDROP
 15 ELSE LINE THEN \mathbf{H} \begin{bmatrix} u \\ u \end{bmatrix}. . - . . . 
 SCREEN #20 . ~ . . . ..· 
   0 \ INITIALIZE THE HEIGHT ARRAY & CALCULATE COLOR FOR A HEIGHT
  1 HEX<br>2 : INITIALIZE-SOUARE
  2 : INITIALIZE-SQUARE (-) 3 \ Fill all initial heights with 8181 for a recognizable tag 3 \ SQUARE-P1 stzE 0
            SQUARE-P1 SIZE 0<br>DO DUP SIZE CELL*
  5 DO DUP SIZE CELL<sup>*</sup> 81 FILL SIZE CELL<sup>*</sup> + LOOP DROP<br>6 20 SQUARE-P3 1 \ Initial values to slant landscape
  6 20 SQUARE-P3 I \ Initial values to slant landscape:<br>7 18 SQUARE-P4 I \ "forward" for a better view
  7 18 SQUARE-P4 ! \sqrt{2} "forward" for a better view -15 SQUARE-P1 ! -10 SQUARE-P2 ! ;
  8 -15 SQUARE-P1 1 -10 SQUARE-P2 1;<br>9 : SET-COLOR (HEIGHT -> ) \ Figure color for given height
 9 : SET-COLOR ( HEIGHT -> ) \sqrt{\text{Figure}} color for given height 10 \ Adjust the "40" on the line below to individual taste.
11 \ In particular, change to a "18" for EGA<br>12 DUP 8 < IF ( near sea level ) DROP 1<br>13 ELSE 40 / + COLORS 2- MOD 2+ THEN COLOR !;
 13 LESS 40 / FCOLORS 2- MOD 2+ THEN COLOR .<br>14 \ Redefine as: SET-COLOR DROP 1 COLOR 1 ; for CGA/HIRES .
SCREEN #21 ...<br>0 \ DRAW THE HEIGHT ARRAY ON THE CRT DISPLAY
  1 DECIMAL
  2 : DRAW-SURFACE... ( -> ) \ Draw from bottom to top on screen 3 SIZE 2- 0 DO ( column ) I SIZE + CELL* SQUARE-Pl + 4 10000 ( initial min Y value ) SIZE 1- 1 DO ( row )
  4 10000 ( initial min Y value ) SIZ<br>5 \ Test for hidden surface removal<br>6 OVER 0 I SCALE Y-CONVERT DDUP
   over @ I SCALE Y-CONVERT DDUP ><br>7 IF ( new min y value means visible point ) SWAP DROP<br>8 \ Add a 2* where indicated when using CGA/HIRES mode
 9 OVER @ SET-COLOR J SCALE (2^*)<br>10 DUP DELTA ( 2*) + 4 PICK SIZE CELL* - CELL+ @ I 1- F-MOVE
10 DUP DELTA ( 2*) + 4 PICK SIZE CELL* - CELL+ @ I 1- F-MOVE<br>11 DUP 4 PICK<br>12 DELTA ( 2*) + 3 PICK SIZE CELL* + CELL+ @ I 1+ F-LINE<br>13 ELSE ( hidden ) DROP THEN<br>14 SWAP SIZE CELL* + SWAP 1 /LOOP<br>15 ?TERMINAL ABORT" BREAK" 
15 ?TERMINAL ABORT" BREAK"
```
*)4 Volume TX. Nwnber 1* 

 $\alpha$ 

o.

unconventional point-connection scheme to eliminate the need for spinning the picture.

The Corporation

A standard rotation of a landscape to elevate the rear of the picture involves using the equation:

### $NEWY = yvalue * sin(angle)$ +height.\* cos(ang1e)

for each height data point in the landscape array. In order to eliminate the scaled integer or floating-point arithmetic involved, I chose my rotation angle to be 30 degrees and changed the"\* sin(angle)" term to a division by two. Then, to get rid of the cosine term, I decided to approximate  $cos(30) = .866$  by 0.5 (division by two) and increased the original height value on line 7 of screen 28 to compensate. The elevation using this strategy is accomplished by Y-CONVERT on screen 19.

Even with the rear of the picture elevated, the result is pretty unexciting if points are connected by columns and rows. You would only see regularly spaced vertical lines with landscape profile lines wiggling horizontally across the screen. In order to fix this, lines 10 through 12 of screen 21 connect points in sideways "V" patterns to form a picture composed of diagonal lines instead of mostly horizontal and vertical lines. The lines are drawn and colored by columns of points, front to back.

It turns out that hidden-surface elimination, a major computational drain on many graphics programs, comes at almost no charge when using the drawing technique described above. Since points are drawn from front to back, lines *5* -. 7 of screen 2l simply ensure that each new Y value for a point to be displayed is further up on the screen than any previous Y values for that column.

### Running The Program

Simply type **LANDSCAPE** from the Forth "OK" prompt. The program will draw a landscape and wait for a keystroke on a PC-compatible machine with a Color Graphics Adapter(CGA) display. If you change the constants on lines 2 - 3 of screen 18, redefine the coloring word on lines  $9 - 14$  of screen 20, and substitute *(Continued on page 11.)* 

 $SCREEN$   $#22$  $0 \setminus \texttt{SET-HEIGHT -- Set height of a point for recursive processing } 1 \texttt{HEX}$ 2 SET-HEIGHT ( DH LEVEL PX VALUE PY VALUE -> DH LEVEL 3 ROT + 2/ ROT ROT AVE  $\begin{array}{cc}\n3 & ROT + 2/ & ROT R \\
4 & DUP & 8181 = \\
5 & IF & store\n\end{array}$  $5$  IF (store.) SWAP 4 PICK RNDF  $+-$  + SWAP ! ELSE DDROP THEN ; 7 8 DECIMAL. 9 10 11 12  $13$ 14 15 SCREEN #23.<br>0 \ SET HEIGHTS FOR ALL THE "x" POINTS TO MAKE SUB-SQUARES 0 1 DECIMAL<br>2 : SET-HEIGHTS ( Pl P2 P3 P4 DELTA-H LEVEL# -> <unchanged> )<br>3 \ Following 2 lines are debug/trace code to watch recursion<br>4 \ CR 6 PICK U. 5 PICK U. 4 PICK U. 3 PICK U. OVER U. DUP U.  $4 \setminus$  CR. 6 PICK U. 5 PICK U. 4 PICK U. 3 PICK U. OVER U. DUP U.<br>5  $\setminus$  ?TERMINAL ABORT" SET-HEIGHTS" 5 \ ?TERMINAL ABORT" SET-HEIGHTS"<br>6 (ave P1/P2) 6 PICK DUP @ 6 ( ave Pl/P2 ) 6 PICK DUP @ 1 ( ave P2/P3 ) 5 PICK DUP @ 8 (ave. P3/P4) 4 PICK DUP @<br>9 (ave. P1/P4) 6 PICK DUP @ 9 ( ave Pl/P4 ) 6 PICK DUP @  $($  ave P $1/P3$  ) 7 PICK 6 PICK 5 PICK 5 PICK 6 PICK DUP @ SET-HEIGHT<br>DUP @ SET-HEIGHT SET-HEIGHT DUP @ SET-HEIGHT<br>DUP @ SET-HEIGHT DUP @ SET-HEIGHT SET-HEIGHT ; 11 12 13 14 15 SCREEN #24  $0 \setminus$  WORD TO SET UP PARAMETERS FOR SUB-SQUARES # 1-2 1 DECIMAL<br>2 : SQUARE1 2 : SQUARE1 ( P1 P2 P3 P4 DELTA-H LEVEL# -> <2. copies> )<br>3 6 PICK : DUP 7 PICK AVE<br>4 OVER 7 PICK AVE 9 PICK 7 PICK AVE 4 OVER 7 PICK AVE 9 PICK 7 PICK<br>5 6 PICK 2/ 6 PICK 1-:  $5$  6 PICK 2/ 6 PICK 1-; 6. 7 : SQUARE2 ( P1 P2 P3 P4 DELTA-H LEVEL# -> <2.copies><br>8 6 PICK 6 PICK AVE 6 PICK 9 6 PICK 6 PICK AVE 6. PICK . 10 11 12 13 14 15 DUP 7 PICK AVE OVER 7 PICK AVE<br>6 PICK 2/ 6 PICK 1- j  $SCREEN$  #25  $0 \setminus$  WORD TO SET UP PARAMETERS FOR SUB-SQUARES # 3-4 1 DECIMAL. 2 : SQUARE3 (P1 P2 P3 P4 DELTA-H LEVEL# -> <2.copies> )<br>3 6 PICK 5 PICK AVE .6 PICK 6 PICK AVE 4 6 PICK  $\overline{2}$  6 PICK  $\overline{1}$  PICK AVE 5 6 PICK 2/ 6 PICK  $\overline{1}$  7  $6$  PICK  $1 - r$ 6 7 SQUARE4 8 6 PICK QUARE4 (P1 P2 P3 P4 DELTA-H LEVEL# -> <2.copies><br>6 PICK 4 PICK AVE 6 PICK 5 PICK AVE<br>6 PICK 6 PICK AVE 6 PICK  $6.$  PICK  $2/$  6 PICK  $1 -$  ; ,9 10 11 12 13 14 15 *(Screens continued of next page.)* 

15

*Forth Dimensions* 

# TOTALCONTROL with LMI FORTH<sup>™</sup>

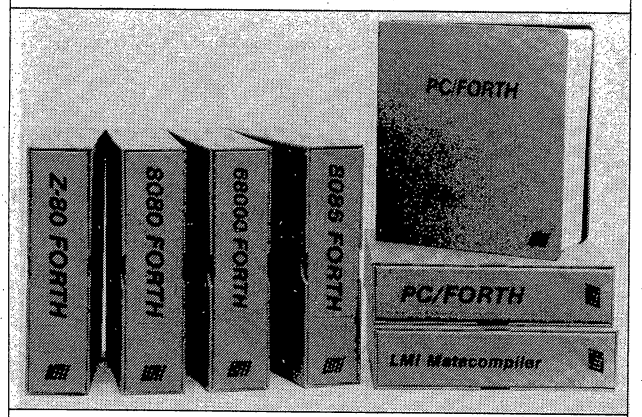

# **For Programming Professionals:**

## **an expanding family of compatible, high-performance; Forth-83 Standard compilers for microcomputers**

### For Development:

### Interactive Forth-83 Interpreter/Compilers

- 16-bit and 32-bit implementations<br>Full screen editor and assembler
- 
- Uses standard operating system files<br>400 page manual written in plain English
- Options include software floating point, arithmetic coprocessor support, symbolic debugger, native code compliers, and graphics support

### For Applications: Forth-83 Metacompiler

- Unique table-driven multi-pass Forth complier
- Compiles compact ROMable or disk-based applications<br>• Excellent error handling
- 
- Produces headerless code, compiles from intermediate \_states, and performs conditional compilation
- Cross-compiles to 8080, Z-80, 8086, 68000, 6502, 8051, 8096, 1802, and 6303
- No license fee or royalty for compiled applications.

### For Speed: CForth Application Compiler

- Translates "high-level" Forth into in-line, optimized machine code
- Can generate ROMable code

# Support Services for registered users:<br>• Technical Assistance Hotline

- 
- Periodic newsletters and low-cost updates
- Bulletin Board System

Call or write for detailed product information and prices. Consulting and Educational Services available by special arrangement.

**Laboratory Microsystems Incorporated** Post Office Box 10430, Marina del Rey, CA 90295 Phone credit card orders to: (213) 306-7412

Overseas Distributors. . Germany: Forth·Systeme Angelika Flesch, Titisee-Neustadt, 7651-1665

- 
- UK: System Science Ltd., London, 01-248 0962<br>*France:* Micro-Sigma S.A.R.L., Paris, (1) 42.65.95.16<br>*Japan:* Southern Pacific Ltd., Yokohama, 045-314-9514<br>Au*stralia:* Wave-onic Associates, Wilson, W.A., (09) 451-2946

### *(Continued from page 15.)*

the appropriate graphics-mode initialization word on line 9 of screen 28 you should be able to run this program with any graphics display. Playing with the scale factor on screen 18 and/or the horizontal scale factors commented out in screen 21 may make the pictures more pleasing on some displays.

Ś.

### **References**

1. *Fractals: Form, Chance, and Dimension,* B.B. Mandelbrot.W.H. Freeman and Company, San Francisco, 1977.

### Recommended Reading

"3-D Fractals," M. van de Panne. *Creative Computing,* July 1985, pp. 78- 82. . .

*Art ·of Computer Programming,* D.E. Knuth. Addison-Wessley . Publishing, Vol. 2, 1981 (includes a discussion of random number generators).

"Fractals," P.R. Sorensen. *BYTE*, September 1984, pp. 157-172.

*The Fractal Geometry* of *Nature,* B.B. Mandelbrot. W.H. Freeman and Company, San Francisco, 1983.

"IBM Fractal Graphics," P.W. Carlson. *Compute!,* March 1986, pp. 78-80.

*Phil Koopman, Jr.* is *the vice-president*  and chief engineer for WISC Tech*nologies. The program discussed in this article was originally developed as a*  demonstration for the WISC CPU/16.

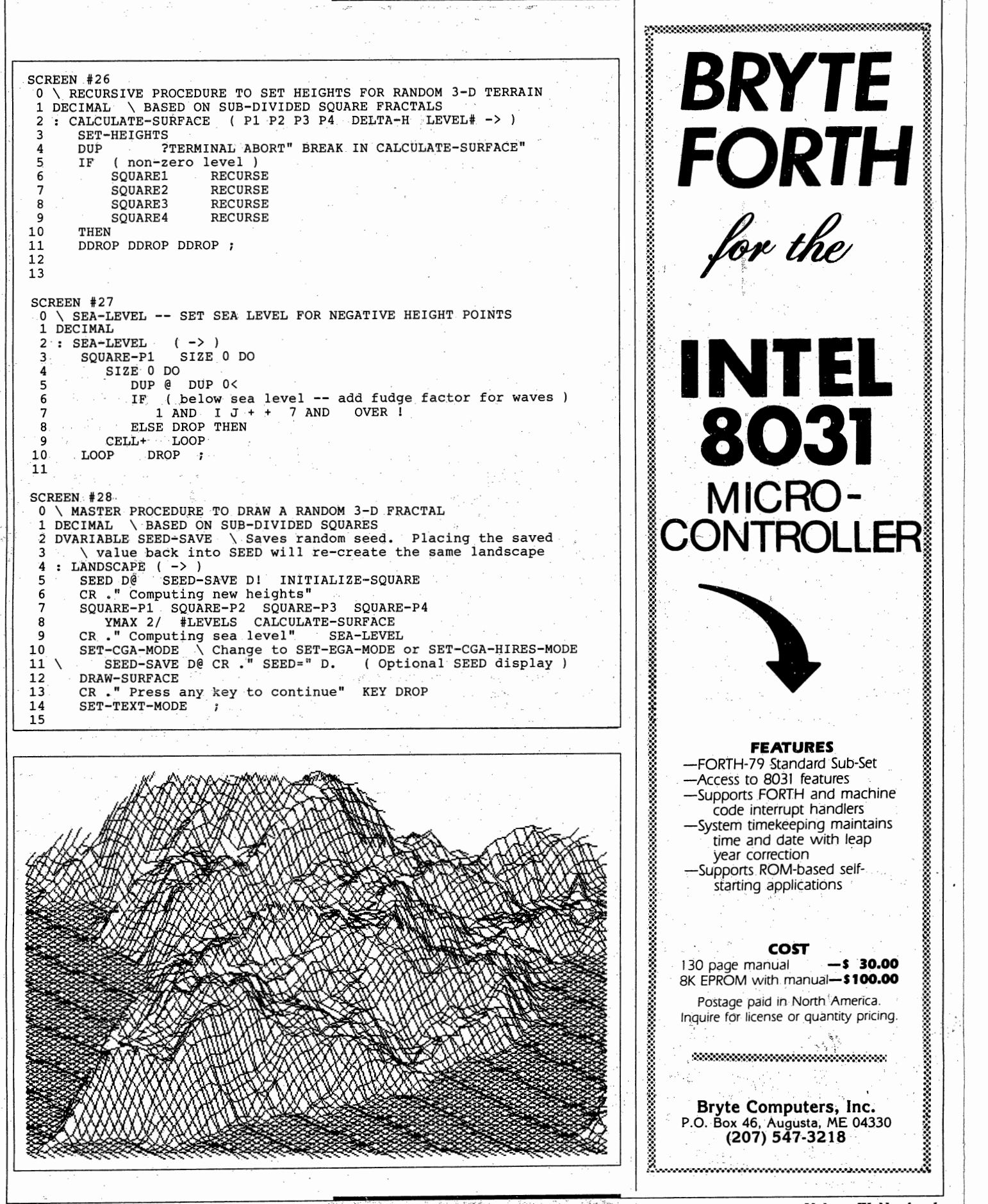

مت نا

### *FRACTAL LANDSCAPES•* -*.BY PHIL KOOPMAN, JR. 12*

*D* I M *E N* s I *0* N

FORTH

This program generates fractal landscapes, with height-based coloring and hidden-surface elimination. Fractals are used to describe various geometrical shapes, especially natural <sup>p</sup>henomena, that are not strictly one, two, or three-dimensional.

### *FORTH TO THE FUTURE•* -*BY MITCH BRADLEY 17*

 $\prod_{p=1}^{\infty}$ Our new columnist discusses the growing importance of 32-bit machines, and presents a proven scheme for implementing Forth on them. This method allows programs to run unchanged on either 16-bit or 32-bit machines without penalizing the newer architectures.

### *STARTING FORTH INC.• INTERVIEW* - *WITH EUZABETH RATHER* 27

Michael Ham interviews the president of FORTH, Inc. about the history of Forth and of the first company to deal in Forth systems and applications. She speaks frankly of successes, lean times, and public perception.

### *RUN-TIME STACK ERROR CHECKING•* - *BY CHARLES SHATTUCK*

<sup>32</sup><br>System-crashing stack errors make for frustrated students who aren't excited about getting over Forth's learning curve. Run-time stack checking is a good, temporary aid for Forth beginners plagued by mysterious system crashes.

### *PERPETUAL DATE ROUTINE•* - *BY ALLEN ANWAY*

<sup>34</sup><br>Ever since humans began numbering days and years, devising a perennially accurate calendar has been a problem. This article presents definitions that calculate the Gregorian day and weekday in fixed-point, double-precision Forth.

#### *HEADLESS COMPILER• BY DARREL JOHANSEN*  -

*36* 

The headers of words that are needed only a few times, for definitions of higher-level words, just take up valuable dictionary space. This compiler can be loaded into any Forth-79 system, compiles code with or without headers, and can be forgotten when it is no longer needed.

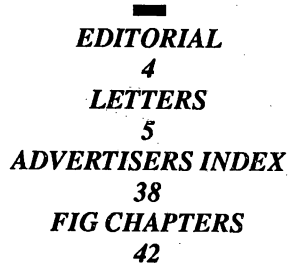

s